## SAP ABAP table T8JCGT {Description for customizing groups for authorization}

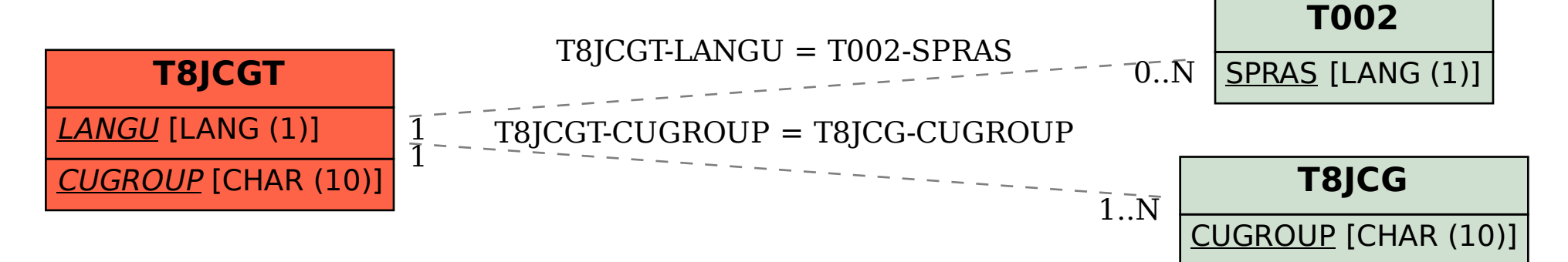